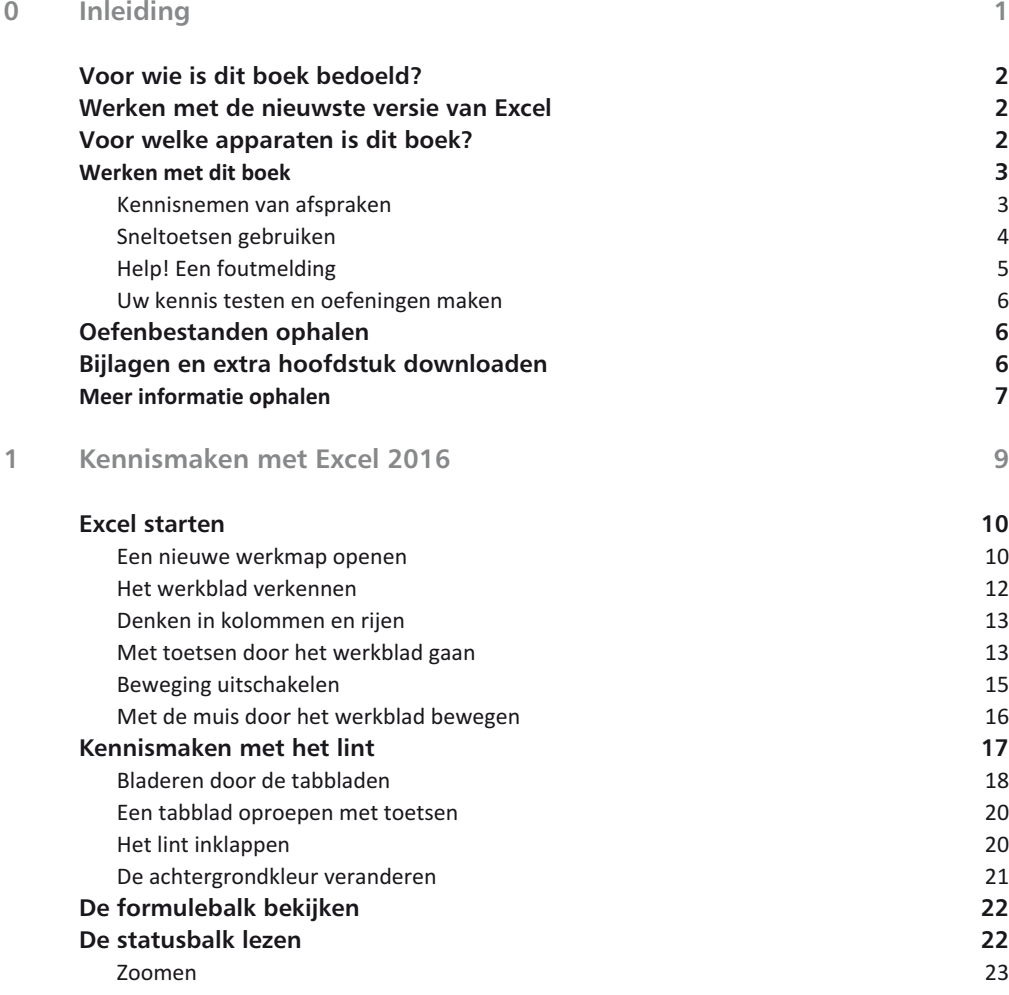

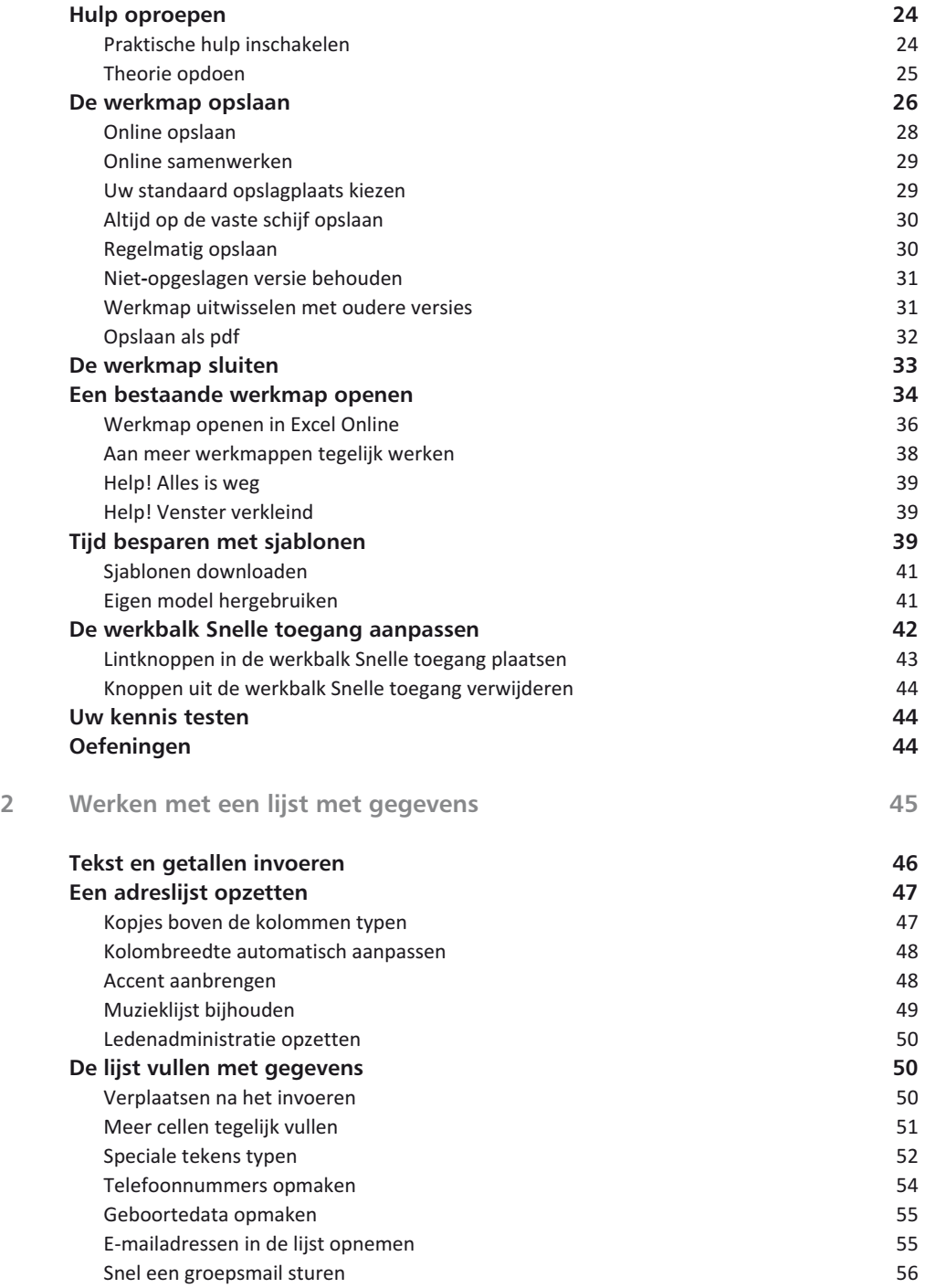

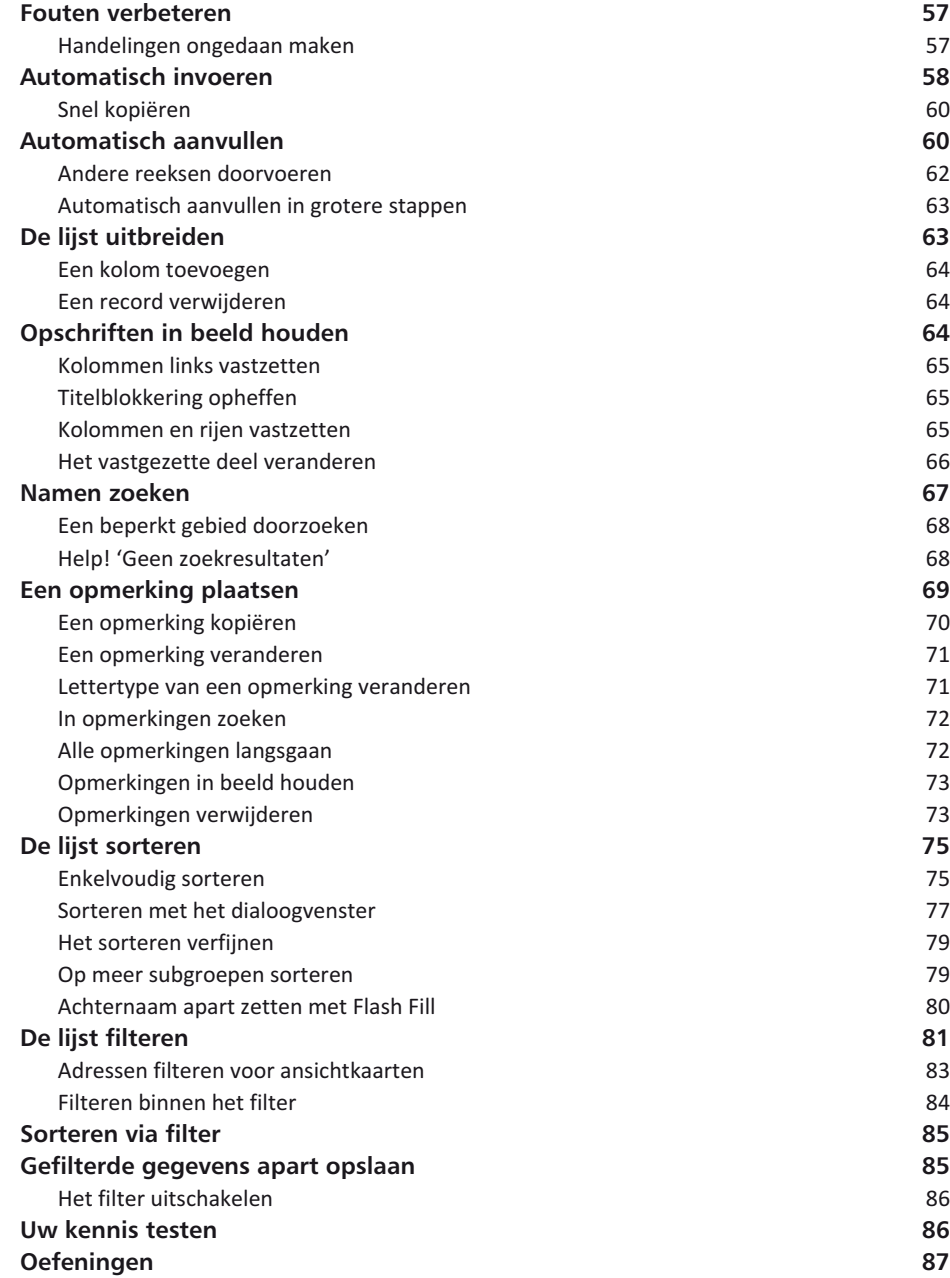

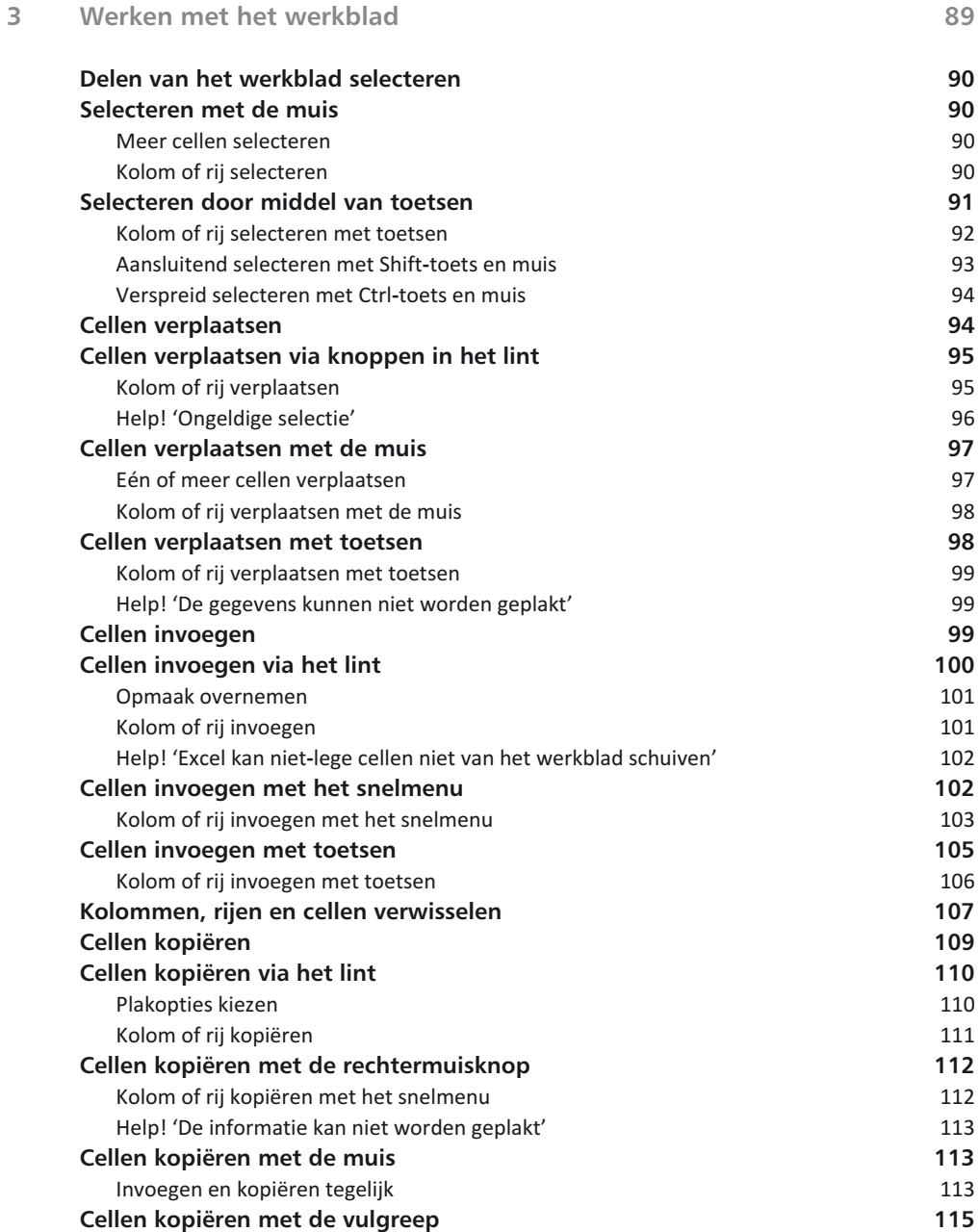

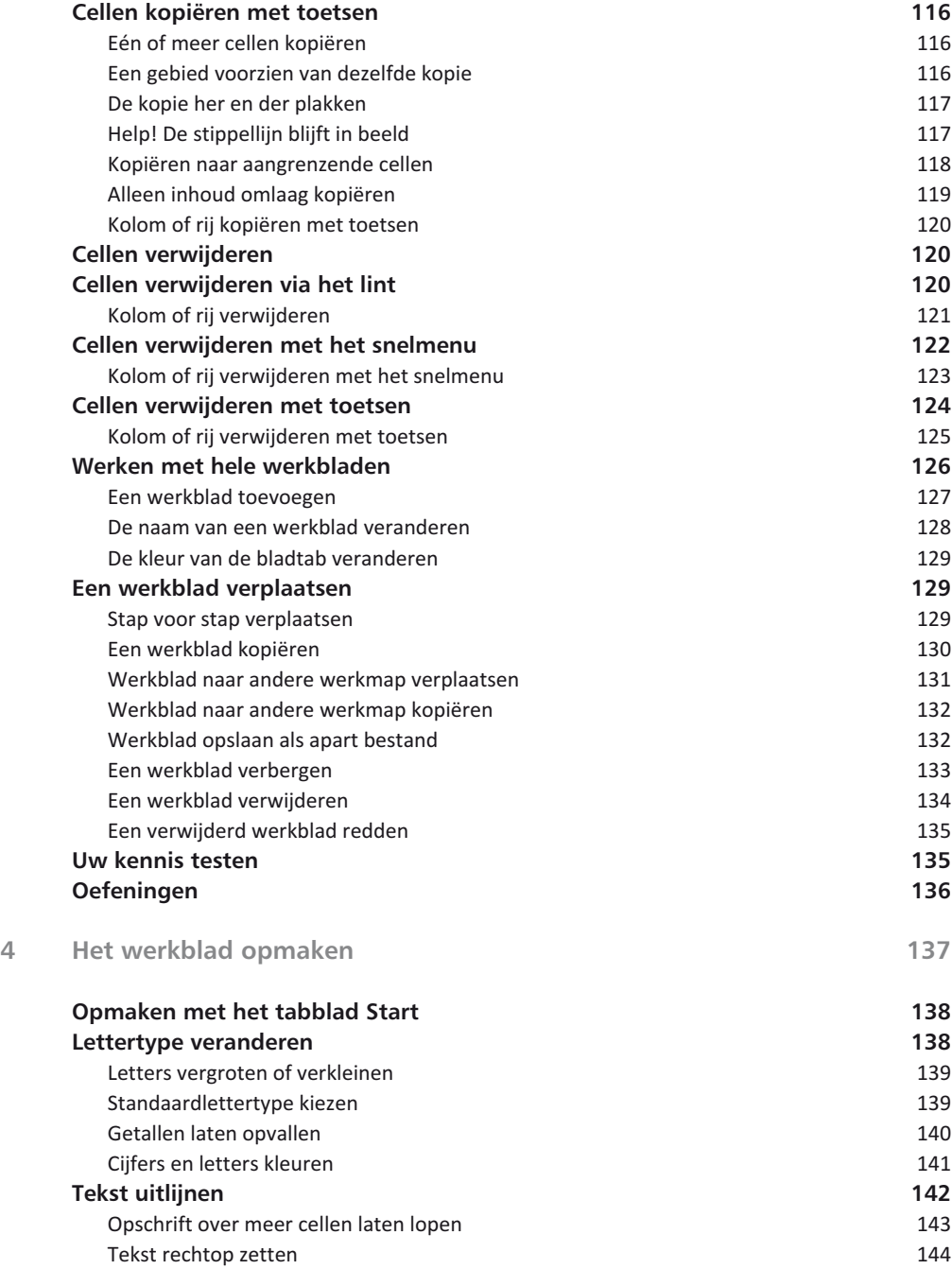

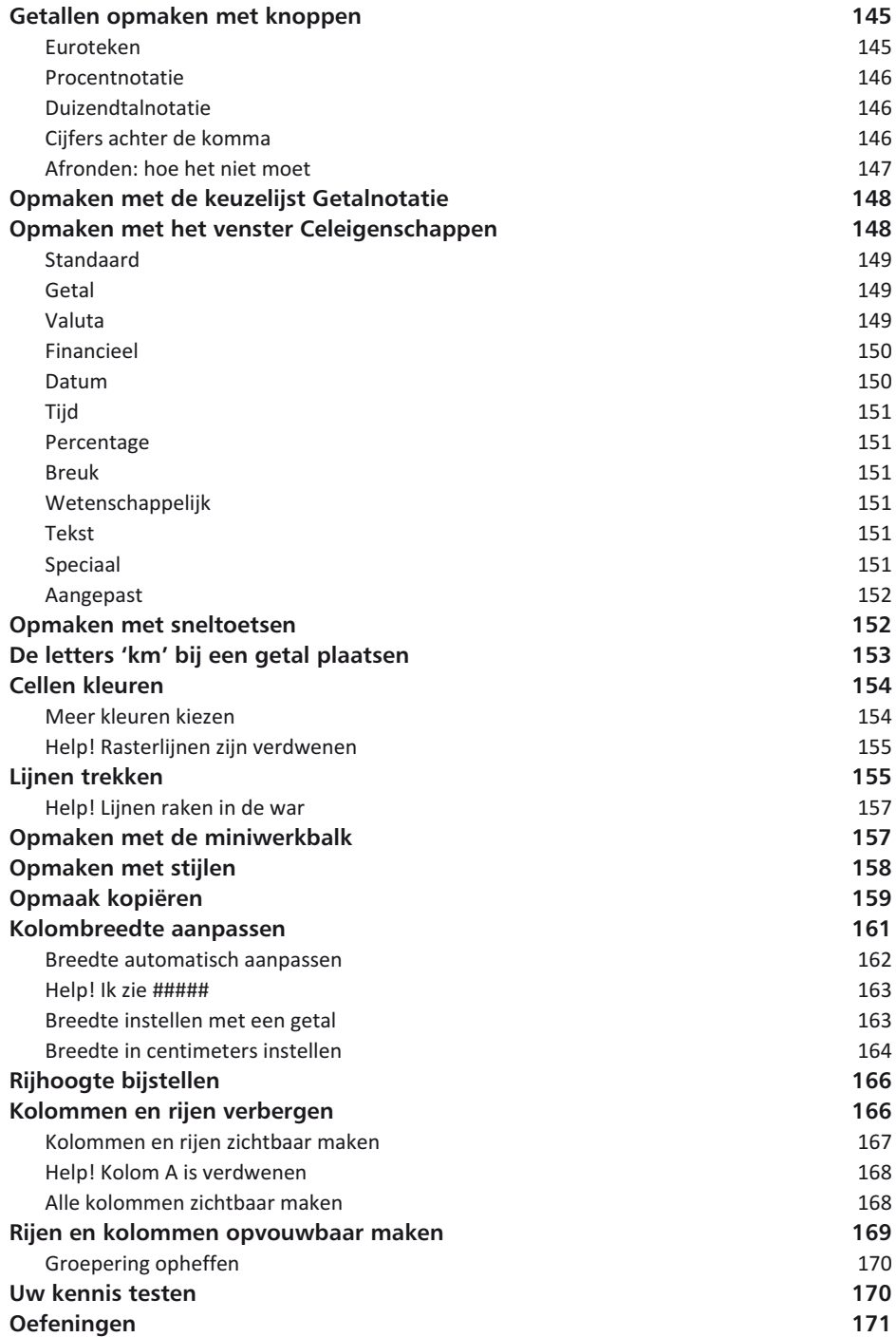

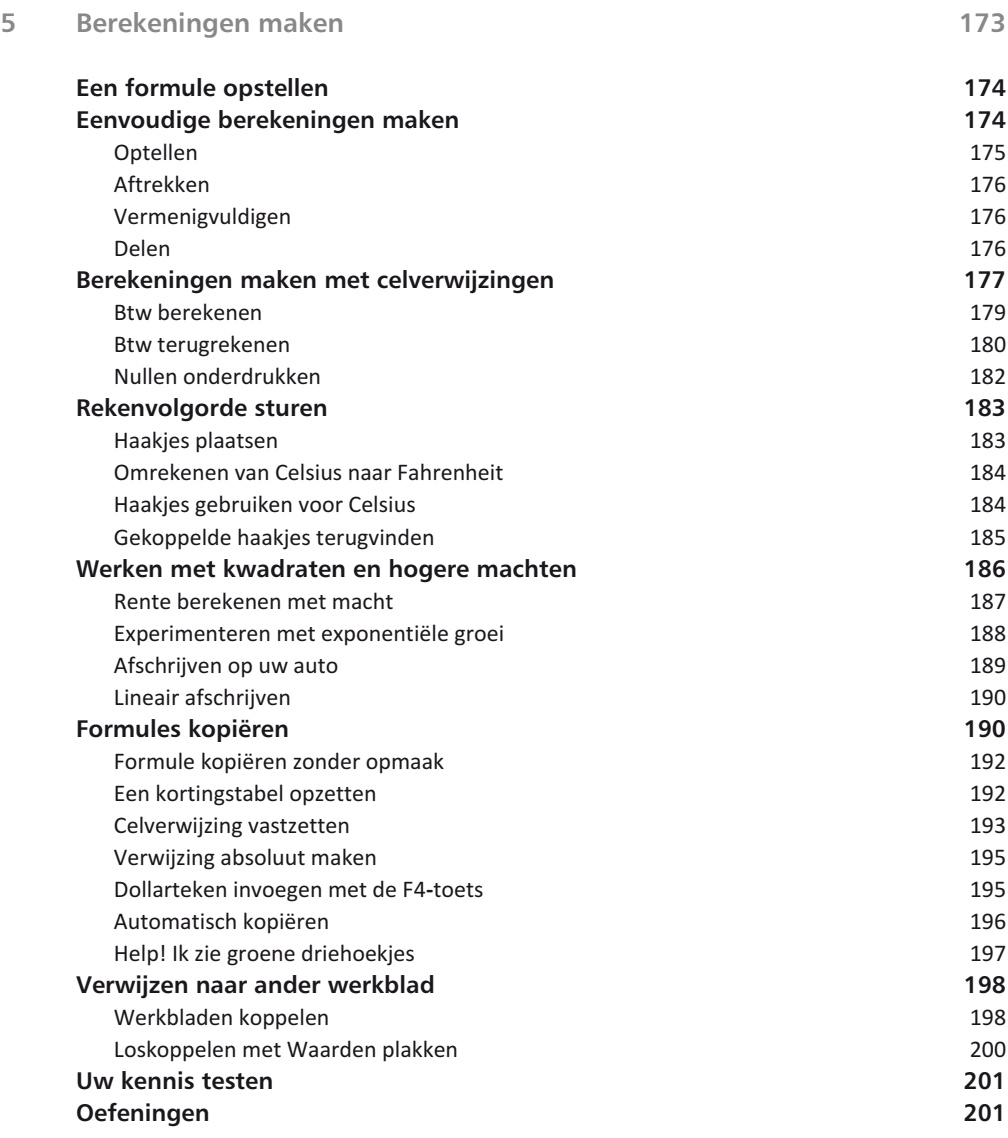

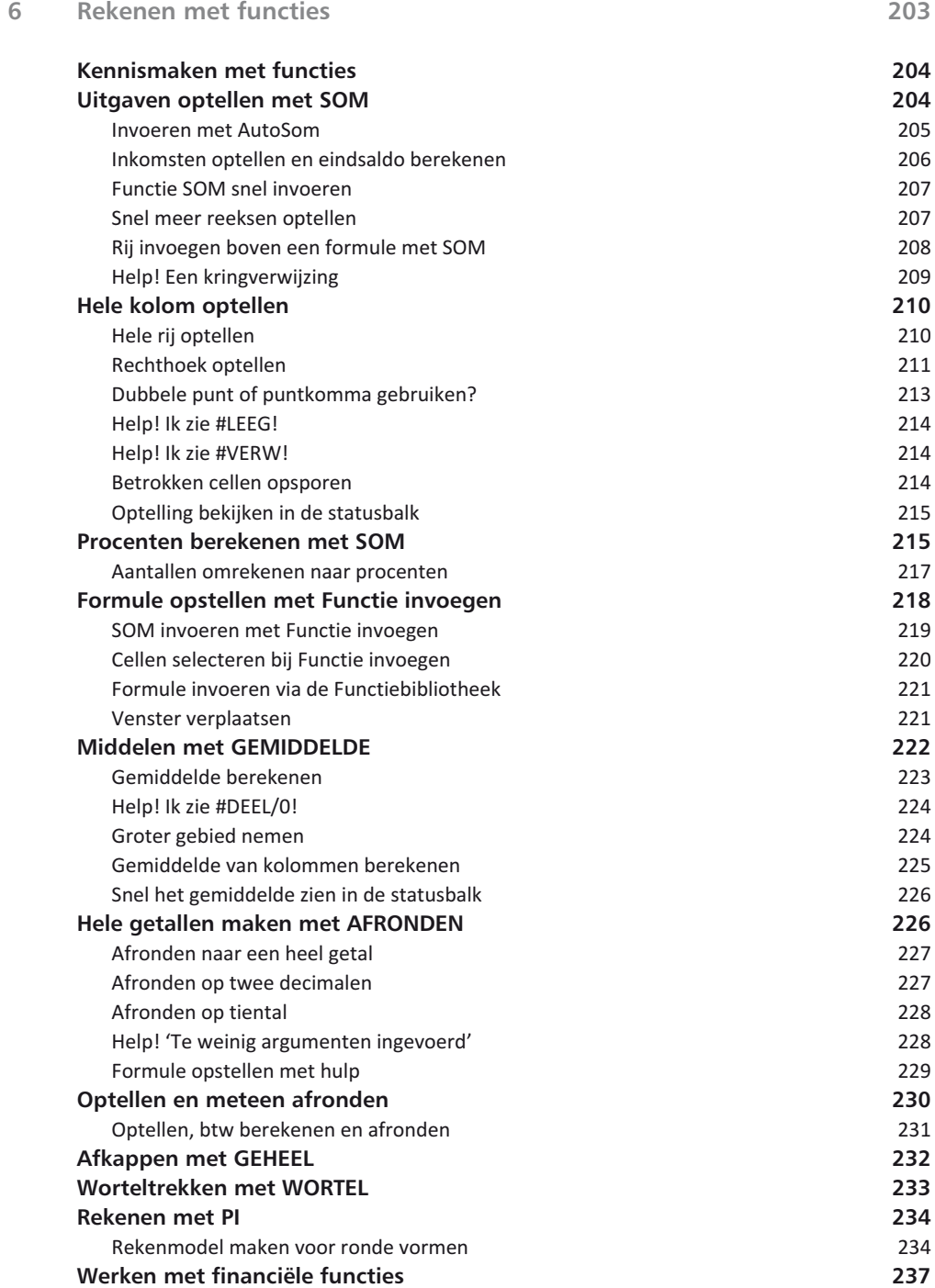

![](_page_8_Picture_136.jpeg)

![](_page_9_Picture_124.jpeg)

![](_page_10_Picture_136.jpeg)

![](_page_11_Picture_137.jpeg)

![](_page_12_Picture_124.jpeg)

![](_page_13_Picture_133.jpeg)

![](_page_14_Picture_133.jpeg)

![](_page_15_Picture_88.jpeg)